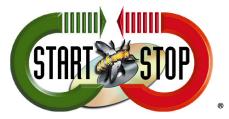

HTH Engineering, Inc. 825.Cypress Trails Dr. Tarpon Springs, FL 34688 Tel: (727) 939 8853 Toll-Free (866) 254-0714 FAX (810) 821-6940 Web: <u>http://www.startstop.com</u>

## How to Change Short Greeting in Call-In System

The Call in System comes preset for a Greeting that is 12 – 15 seconds long. To increase the lengths of your Greeting follow these steps:

1. Using the Start Stop Universal/Transcriber -> Click File & New.

| Start-Stop Universal Transcription          |                                                             |                                                                      |
|---------------------------------------------|-------------------------------------------------------------|----------------------------------------------------------------------|
| File                                        |                                                             |                                                                      |
| Rwd FFwd Play Pause Step Step S<br>Back Fwd | 00:00:00 (Vols) (Bookmarks) (<br>Stop Record<br>Left Middle | Play URL Audio<br>VOL 100%<br>Play URL VOL 100%<br>Play URL VOL 100% |
| REAL TIME                                   |                                                             | 3 2 secs.                                                            |
| 10%                                         | Magnifier Ar                                                | Step Auto ⊠<br>mount Backstep<br>I€€I                                |

2. Create a Wave (.wav) file called Record.wav. Save it to a location on your computer where you will remember the location. (Example: Save it to your Local Music folder)

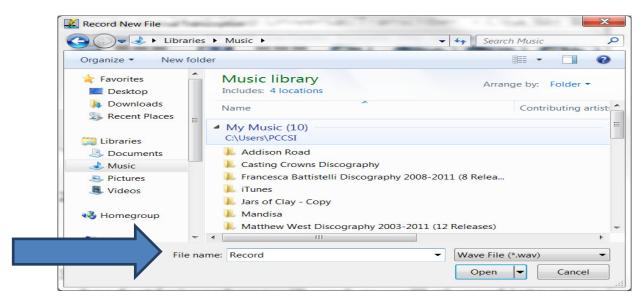

 Using the External Microphone (An external headset/microphone will work as well) plugged into your PC -> Click Record. Begin recording your new greeting. Remember to end your greeting with, "Press 2 to record."

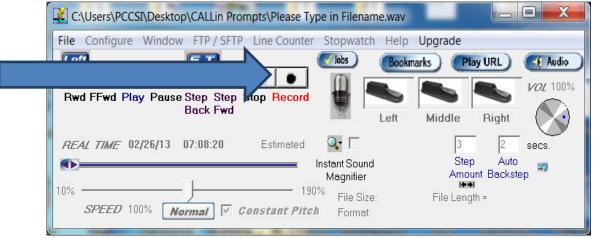

- 4. Once completed. Play the new recording to test.
- 5. Rename this file by right Clicking and selecting 'Rename.' Call it Record.pro. It will ask you if this is what you want to do...Click 'Yes.'

| CALLin Prompts > Wave > Wave                          | 2 N I                              | 10.8                                    | 1           | ✓ 4 Search | :h Wave  |  |
|-------------------------------------------------------|------------------------------------|-----------------------------------------|-------------|------------|----------|--|
| Organize • 🔮 Open • Share with •                      | Burn New folder                    |                                         |             |            | II • 🗌 😧 |  |
| ▲ Name                                                | Da                                 | te modified Type                        | Size        |            |          |  |
| Computer  Cocal Disk (C:)  Record.pro                 | $\boldsymbol{\langle}$             |                                         |             |            |          |  |
| Local Disk (c.)                                       |                                    |                                         |             |            |          |  |
| 👢 CEF                                                 |                                    |                                         |             |            |          |  |
| L components                                          |                                    |                                         |             |            |          |  |
| 📙 Firefox 😑                                           |                                    |                                         |             |            |          |  |
| Licon                                                 |                                    |                                         |             |            |          |  |
| 📙 ILLUSION                                            |                                    |                                         |             |            |          |  |
| images                                                |                                    |                                         |             |            |          |  |
| 🗼 inetpub<br>👢 John                                   |                                    |                                         |             |            |          |  |
| J MSOCache                                            |                                    |                                         |             |            |          |  |
| 📙 Netgear                                             |                                    |                                         |             |            |          |  |
| 📙 PerfLogs                                            |                                    |                                         |             |            |          |  |
| Drogram Files /v                                      |                                    |                                         |             |            |          |  |
| Record.wav Length: 00:00:01<br>WAV File Rating: යයයයය | Size: 23.4 KB<br>Bit rate: 128kbps | Date modified: 2/2<br>Date created: 5/1 |             |            |          |  |
| Rename                                                |                                    |                                         |             |            |          |  |
| If you change a fil<br>Are you sure you w             |                                    |                                         | nt become u | inusable.  |          |  |
|                                                       |                                    |                                         | /es         |            |          |  |

- 6. Right click file and copy the file.
- 7. On your Local Hard Drive go to: C: \(or Local Hard Drive designation)Program Files\HTH\Prompts.

| nize • Include in | library   Share with  Burn                                                                                                    | New folder        |          |        |   | II • 🗌 🔞                  |
|-------------------|----------------------------------------------------------------------------------------------------|-------------------|----------|--------|---|---------------------------|
| Local Disk (C:)   | Name                                                                                                    | Date modified     | Туре     | Size   | * |                           |
| L Audio           | Welcome1.pro                                                                                                    | 3/26/2008 5:34 PM | PRO File | 18 KB  |   |                           |
| L CEF             | Welcome.pro                                                                                                    | 5/7/2008 11:04 AM | PRO File | 13 KB  |   |                           |
| components        | WelAdmin.pro                                                                                                    | 3/26/2008 5:34 PM | PRO File | 36 KB  | = |                           |
| Firefox           | in the second second se |                   | PRO File |        |   |                           |
| L HP              | UserIDng.pro                                                                                                    | 3/26/2008 5:34 PM |          | 40 KB  |   |                           |
| lcon              | TryAgain.pro                                                                                                    | 3/26/2008 5:34 PM | PRO File | 65 KB  |   |                           |
| ILLUSION =        | Thankyou.pro                                                                                                    | 3/26/2008 5:34 PM | PRO File | 16 KB  |   |                           |
| images            | StopTone4X.pro                                                                                                    | 4/11/2008 1:00 PM | PRO File | 63 KB  |   | Colorto Electro analizza  |
| inetpub           | StopTone.pro                                                                                                    | 3/26/2008 5:34 PM | PRO File | 16 KB  |   | Select a file to preview. |
| John              | ReRecPG.pro                                                                                                    | 3/26/2008 5:34 PM | PRO File | 104 KB |   |                           |
| MSOCache          | RecPG.pro                                                                                                    | 3/26/2008 5:34 PM | PRO File | 68 KB  |   |                           |
| Netgear           | Record2.pro                                                                                                    | 3/26/2008 5:34 PM | PRO File | 24 KB  |   |                           |
| PerfLogs          | Record.pro                                                                                                    | 3/26/2008 5:34 PM | PRO File | 24 KB  |   |                           |
| Program Files     | Ready.pro                                                                                                    | 3/26/2008 5:34 PM | PRO File | 13 KB  |   |                           |
|                   | PriorityYes.pro                                                                                                    | 3/26/2008 5:34 PM | PRO File | 25 KB  |   |                           |
| Program Files (x  | PriorityNo.pro                                                                                                    | 3/26/2008 5:34 PM | PRO File | 25 KB  |   |                           |
| ProgramData       | LetterEnd-o.pro                                                                                                    | 3/26/2008 5:34 PM | PRO File | 27 KB  | - |                           |

8. In this folder you will see a file called record.pro. Right click this file and rename it: recordOld.pro.

| ganize 🔹 📄 Open    | Burn New folder |                   |          |        | III 🔹 🖸 🔞             |  |
|--------------------|-----------------|-------------------|----------|--------|-----------------------|--|
| Local Disk (C:)    | Name            | Date modified     | Туре     | Size   | A                     |  |
| 👢 Audio            | Welcome1.pro    | 3/26/2008 5:34 PM | PRO File | 18 KB  |                       |  |
| 👃 CEF              | Welcome.pro     | 5/7/2008 11:04 AM | PRO File | 13 KB  |                       |  |
| 🗼 components       |                 |                   | PRO File | 36 KB  | =                     |  |
| 📕 Firefox          | WelAdmin.pro    | 3/26/2008 5:34 PM |          |        |                       |  |
| 👢 HP 👘             | UserIDng.pro    | 3/26/2008 5:34 PM | PRO File | 40 KB  |                       |  |
| L Icon             | TryAgain.pro    | 3/26/2008 5:34 PM | PRO File | 65 KB  |                       |  |
| LILUSION ≡         | Thankyou.pro    | 3/26/2008 5:34 PM | PRO File | 16 KB  |                       |  |
| images             | StopTone4X.pro  | 4/11/2008 1:00 PM | PRO File | 63 KB  |                       |  |
| L inetpub          | StopTone.pro    | 3/26/2008 5:34 PM | PRO File | 16 KB  | No preview available. |  |
| John               | ReRecPG.pro     | 3/26/2008 5:34 PM | PRO File | 104 KB |                       |  |
| MSOCache           | RecPG.pro       | 3/26/2008 5:34 PM | PRO File | 68 KB  |                       |  |
|                    | Record2.pro     | 3/26/2008 5:34 PM | PRO File | 24 KB  |                       |  |
| 🗼 Netgear          | Record.pro      | 3/26/2008 5:34 PM | PRO File | 24 KB  |                       |  |
| PerfLogs           | Ready.pro       | 3/26/2008 5:34 PM | PRO File | 13 KB  |                       |  |
| L Program Files    | PriorityYes.pro | 3/26/2008 5:34 PM | PRO File | 25 KB  |                       |  |
| 📙 Program Files (x | PriorityNo.pro  | 3/26/2008 5:34 PM | PRO File | 25 KB  |                       |  |
| ProgramData        | LetterEnd-o.pro | 3/26/2008 5:34 PM | PRO File | 27 KB  |                       |  |

- 9. Right click a blank area in this folder and 'paste' the file you copied in step 6.
- 10. You have now replaced the old greeting with your new greeting.